$($ 

Cross Road

http://www.cross-road.go.[jp/about\\_cr](http://www.cross-road.go.jp/about_cr.php).php

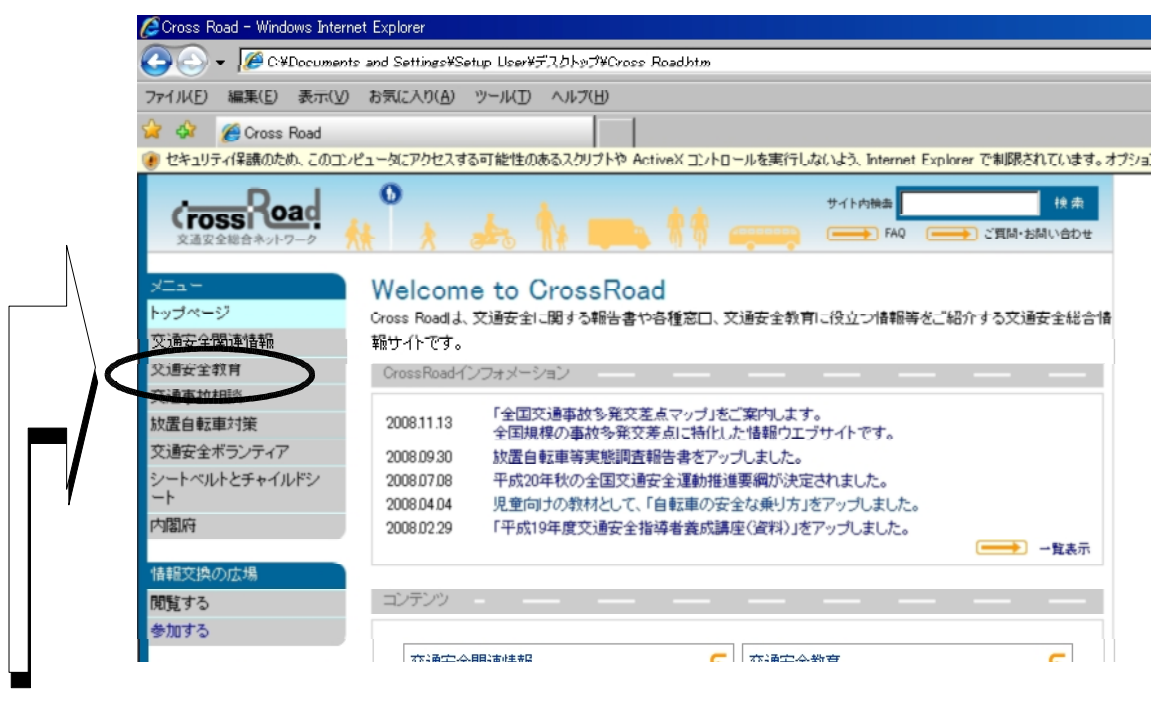

 $(1)(2)(3)$ 

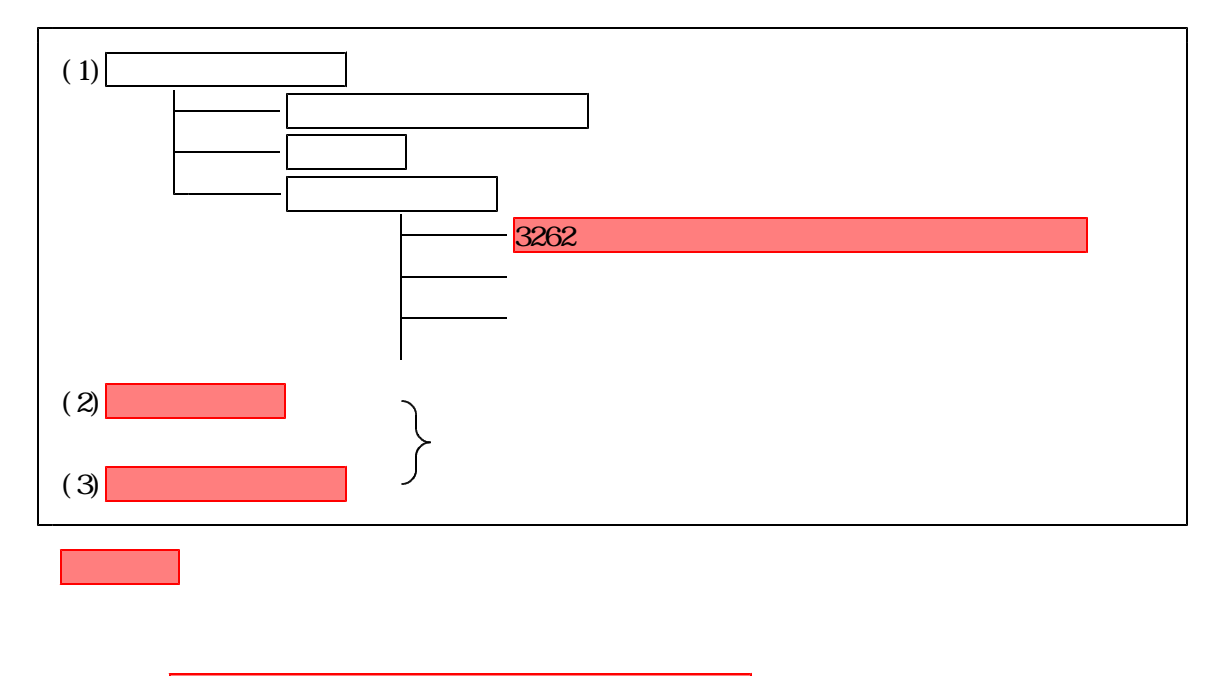

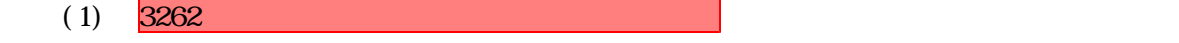

web<sup>Web</sup>